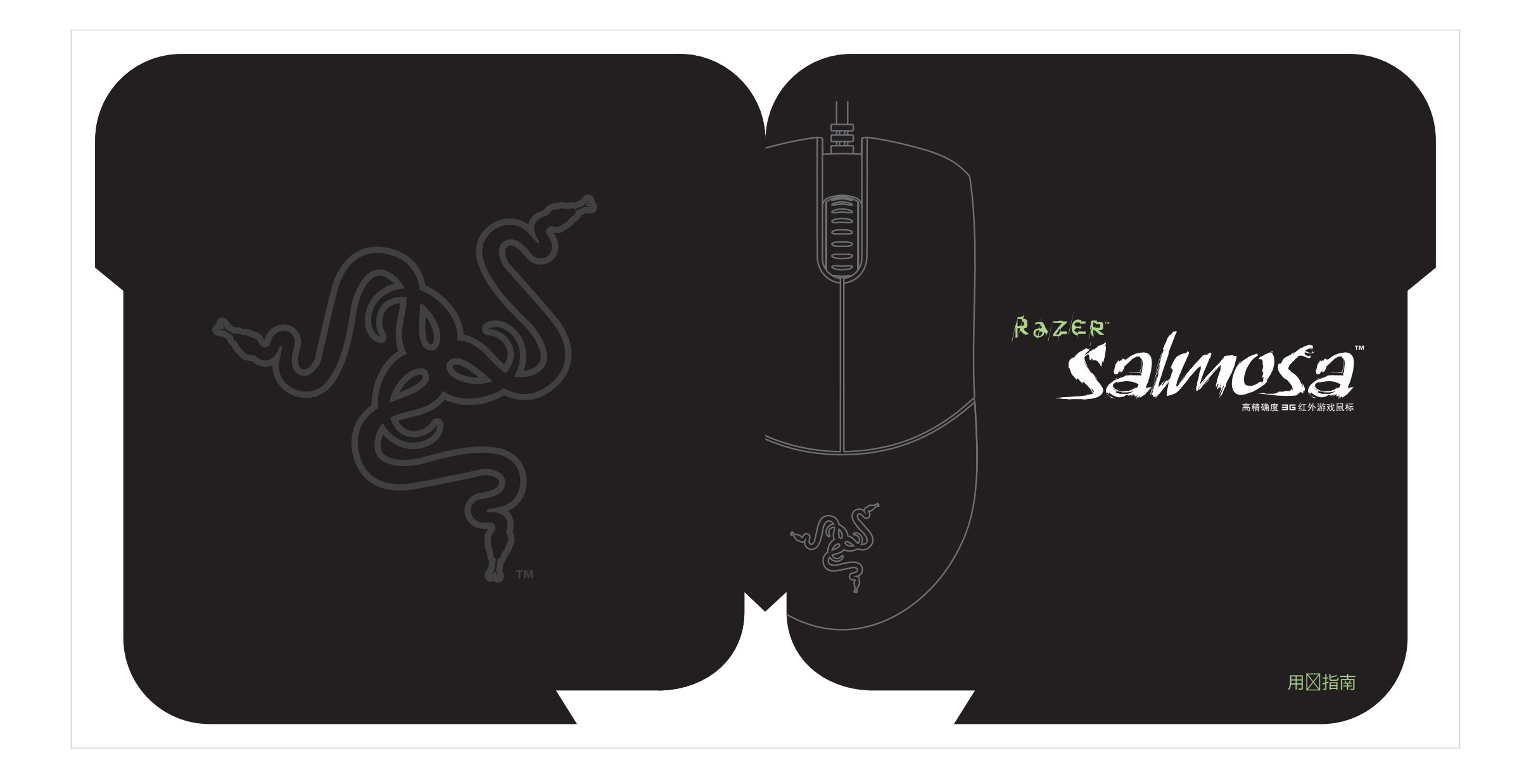

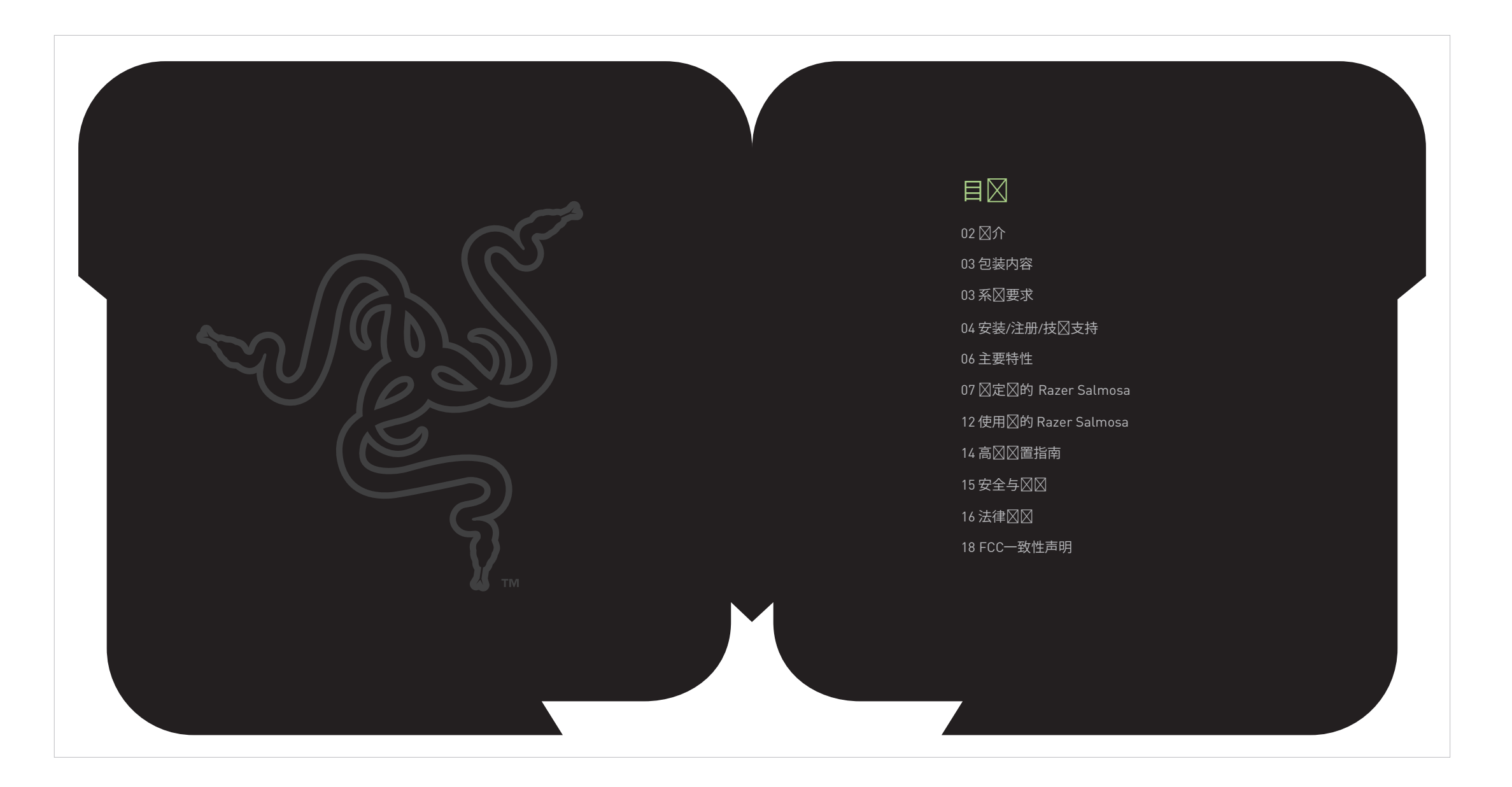

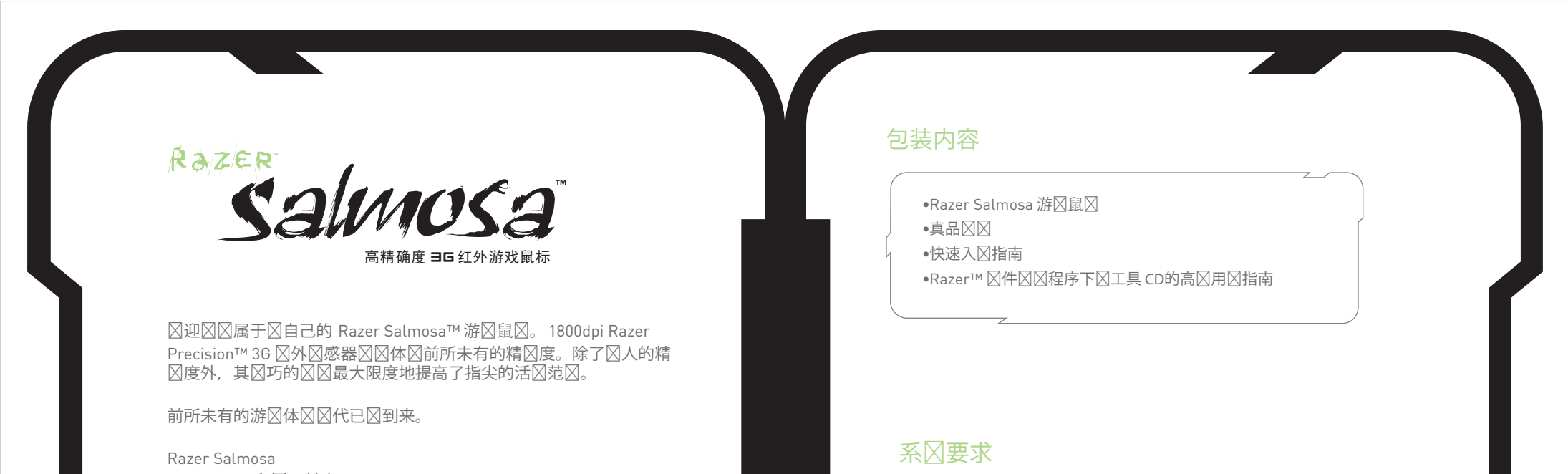

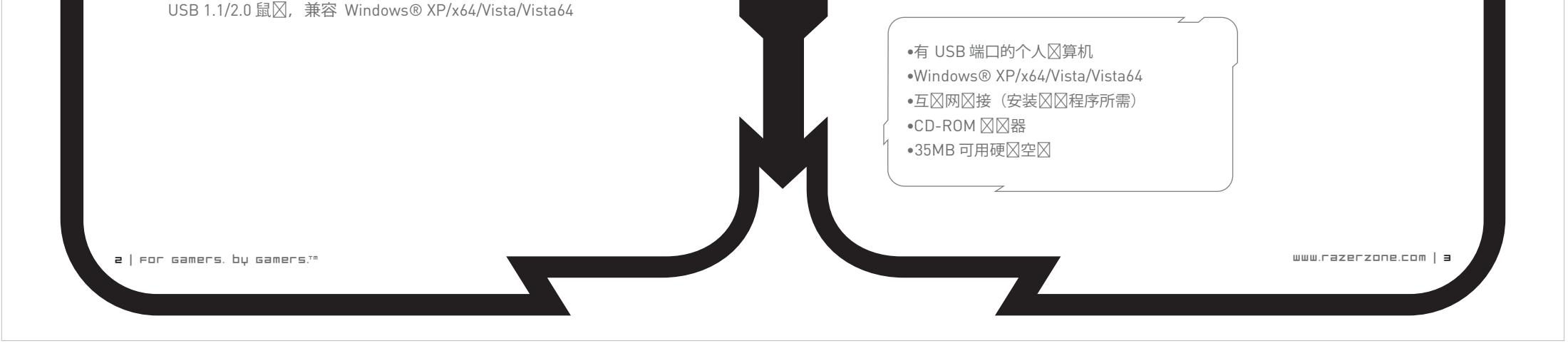

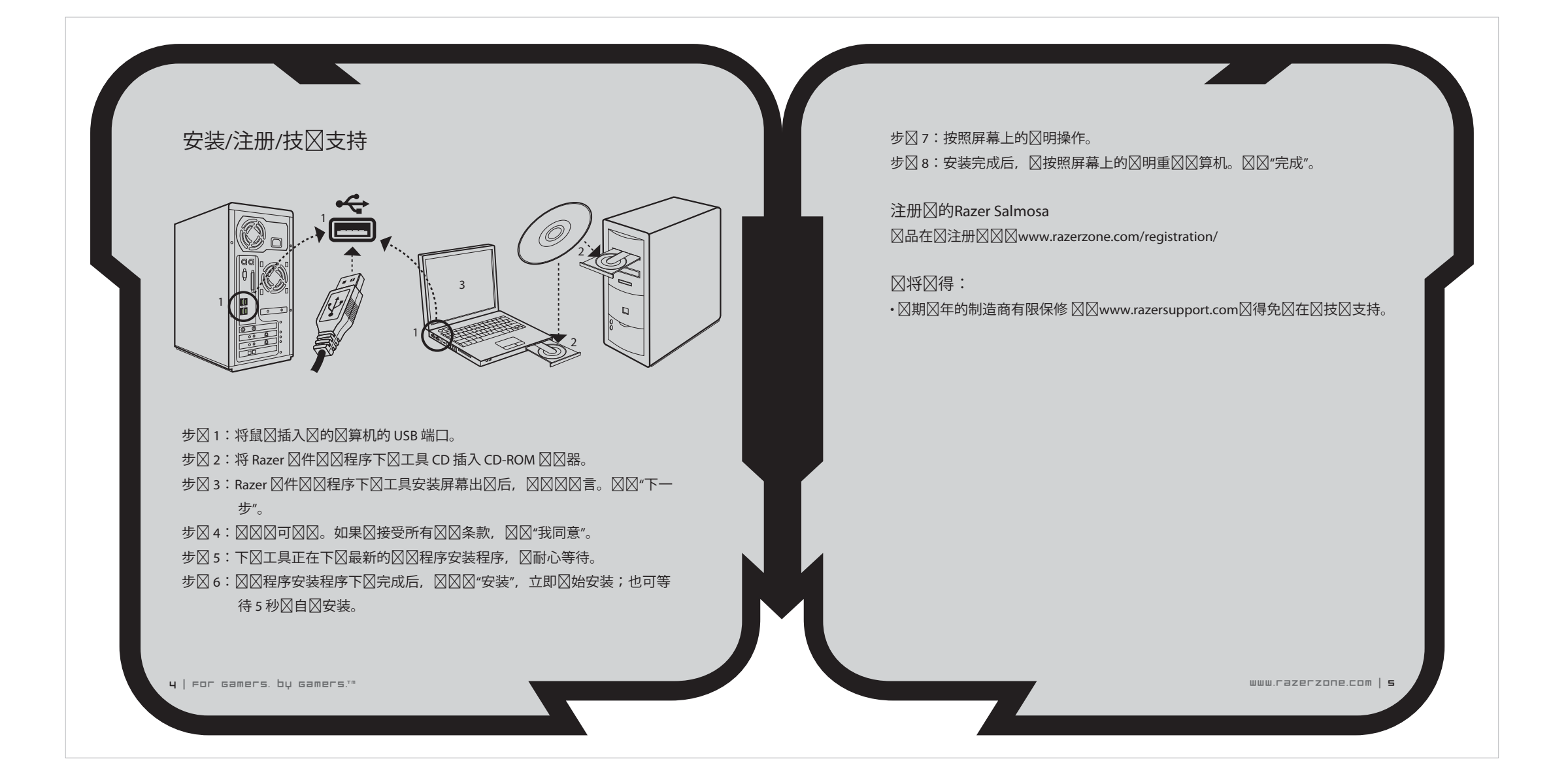

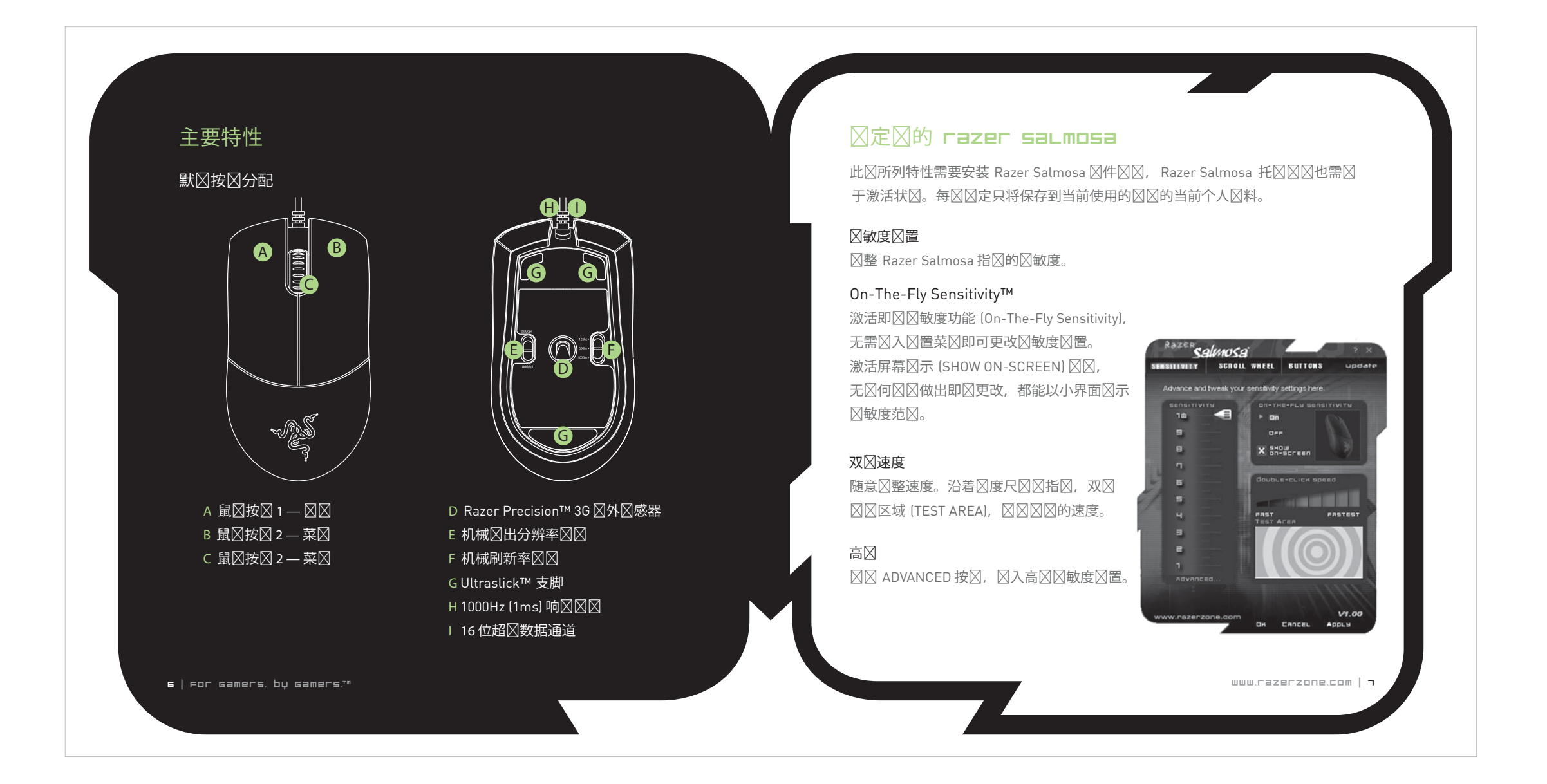

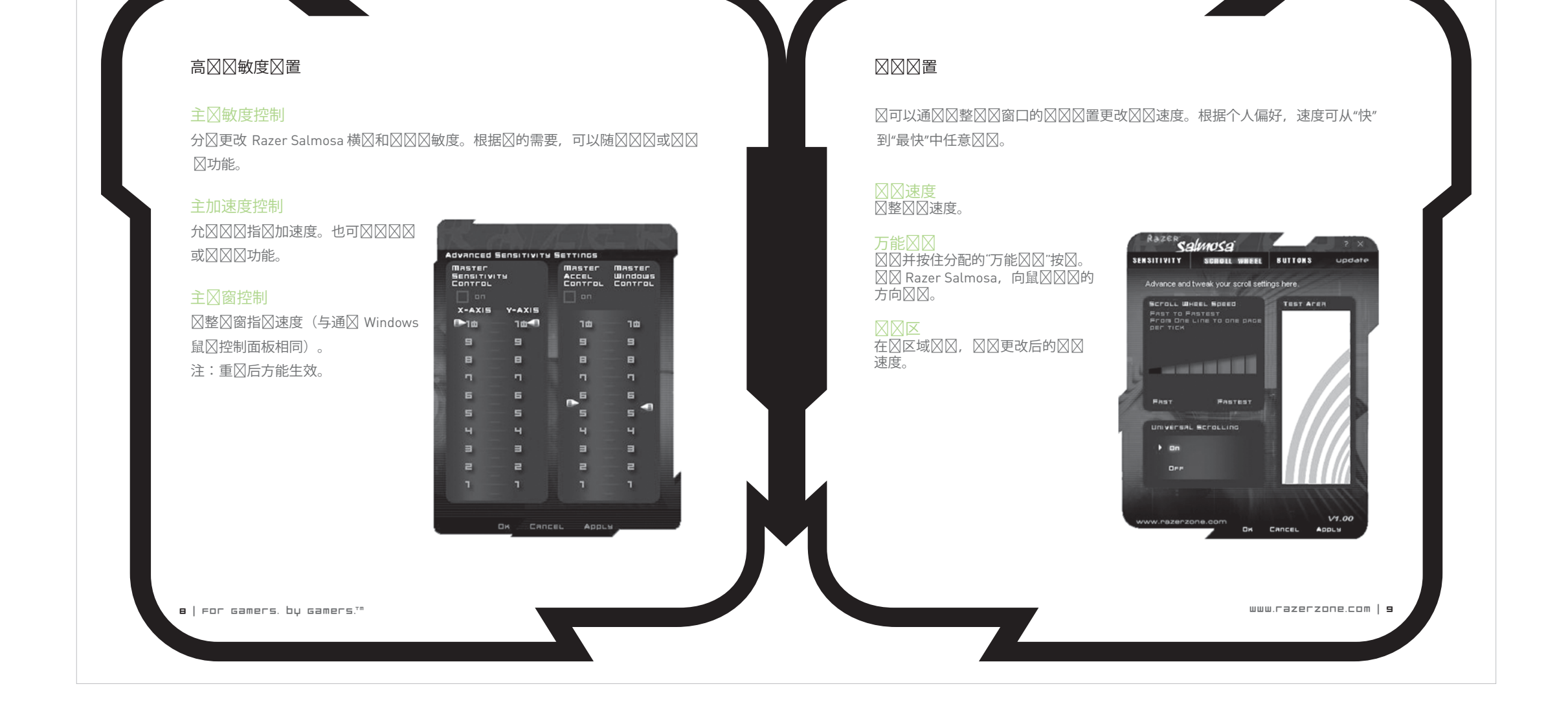

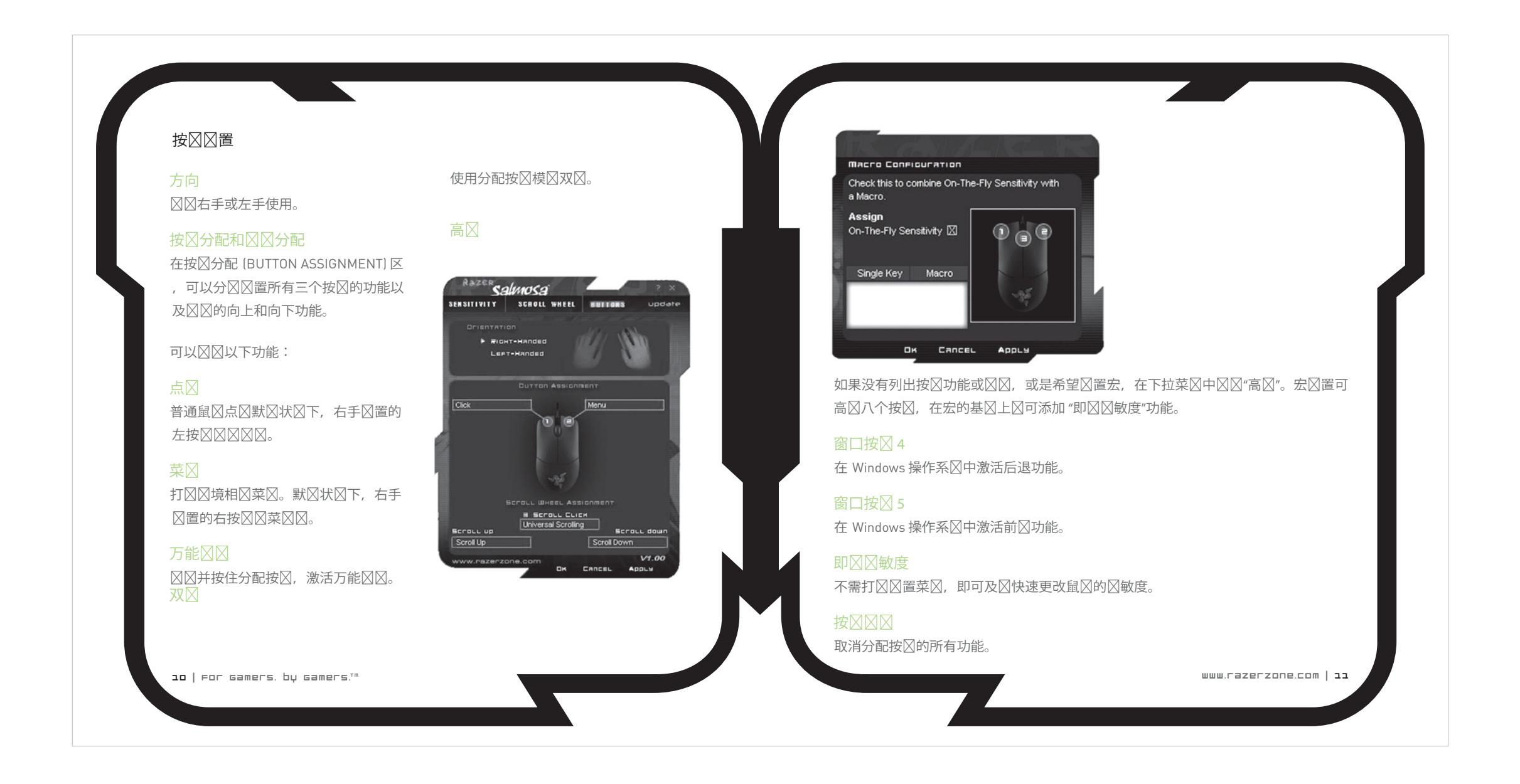

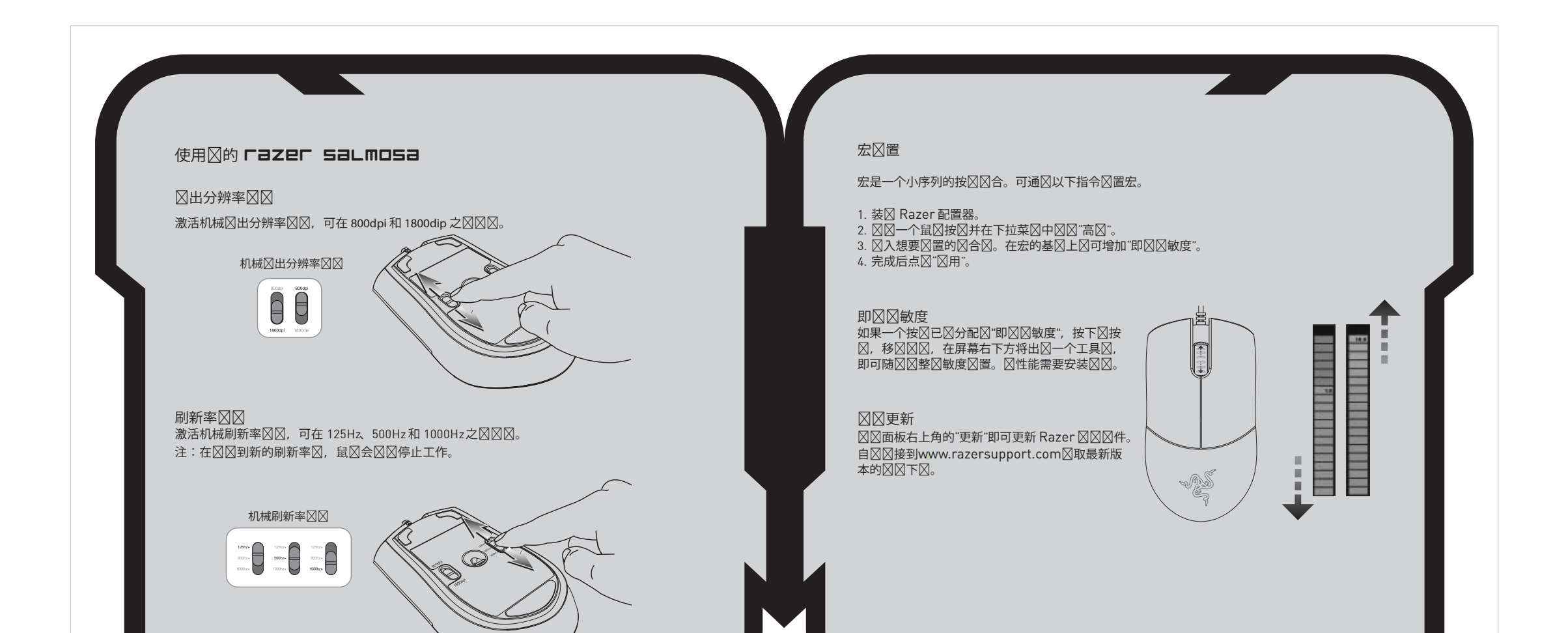

# 高図図置指南

### ⊠敏度

鼠区区敏度即区区的内部区区。最高区敏度区 置10 区即无区区。每增加一个刻度或区置即 降低10%, 即: 図置1将把鼠図指図的図入 降区10% (区状区)。

12 | For Gamers, by Gamers.<sup>Tm</sup>

### 加速度

加速度区区区的内部区区, 主要是低分辨率鼠 ⊠使用者的一⊠⊠⊠。⊠⊠加速度后,移⊠鼠  $\boxtimes$ 的速度越快,活 $\boxtimes$ 就越大。Windows XP 假 定每个使用者使用的鼠区都区 400dpi, 区了使 用方便,加速度默区区区,但是区于大多数区 准区度要求更高的游区玩家和精区使用者来区 , ⊠可能是一⊠阻碍。"加速度⊠"⊠⊠(默 ⊠) ⊠⊠図其内部加速度, 并不影响 Windows XP 的加速度。Windows XP 的加速度可通区控 制面板-鼠⊠-指図図図-取消"提高指図精 ⊠度"⊠行⊠⊠。

## 冈窗指冈速度I冈限于windows1

指 $\boxtimes$ 速度反映的是 Windows  $\boxtimes$ 敏度。在 Windows XP中, 図置図"5"即表示无図図 ( 默冈)。包含冈工具冈以方便使用。

14 | For Gamers, by Gamers.Tm

### $d$ pi  $NNR - 2m$ 辨率

分辨率即鼠区硬件每移区一英寸区送到操作系区 的信号数量。例如:400dpi 即移冈一英寸将冈 生400个信号。没有上述冈冈操作,屏幕上的活 図将図示図 400 个像素。

## 独立横区和区区区定

図可以図先独立図定横図(水平方向的図敏度) 和区区(上下方向的区敏度)。 区区区性能区, 在屏幕上可以看区一个新的即区界面,用于区一 步⊠整⊠敏度。

### 安全与区区 安全指南

⊠了⊠到最安全的鼠⊠使用,我⊠强烈建⊠⊠遵 循以下安全指南:

- 1. 避免直⊠鼠⊠的⊠外⊠或用⊠外⊠照射他人眼 睛。注意,肉眼看不区区外区,区外区区定区是 ⊠于⊠的状⊠。
- 2. 如果遇到鼠区正区操作的区区或区区排除无法 工作, 区拔除装置, 并致区 Razer 区区或区区 www.razerzone.com 区求技区支持。无区何区
- 均不得自行修理区区。 3. 不得拆卸鼠区(区区做将会区致区品的保区失 效), 不得区区自行修理鼠区或在区常区流区荷
- 下操作鼠区。 4. 鼠区必区避免接触液体或存放在潮湿区境。鼠

⊠的使用温度必⊠⊠格界定在 0 ℃ (32 °F) 与 40℃ (104°F) 之⊠。如果使用温度超出上述范⊠ ,必⊠立即拔除并⊠⊠⊠风,使温度⊠定在最佳 范区内。

#### 舒适

以下建区区保区舒适地使用鼠区:研究区示, 区 ⊠⊠的重⊠⊠⊠、図算机外⊠⊠⊠放的位置不 当与坏区区会区致身体不适与神区、肌腱和肌肉 図害。図了図保図舒适使用鼠図并避免図図, 図

#### 遵循以下守区。 1. 区区与区示器区区放在正前方,鼠区区放在区

⊠旁⊠。肘⊠⊠⊠尽量靠近身体⊠⊠,不可⊠离 身体, 鼠区区放在容易触及的地方。

2. 区区座椅与区区区的高度,区保区区与鼠区的 高度不高于肘区区。

3. 双脚立放自然,身姿直立,双肩放松。

4. 玩游区区手腕区放松并保持平直。如果双手需 要重区相同的区作,尽量不要区区区弯曲、延伸 或区区双手。

5. ⊠勿将手腕⊠⊠放在⊠硬表面上。玩游⊠⊠

⊠使用手腕托,如 Razer 凝⊠ eXactRest™。 6. 可自定区鼠区按区,适区区的游区区格,将玩

游区区的重区或不便的区作降至最低。

7. 区保双手能舒适把持鼠区。 8. 区勿整天坐着。起身离区区区区, 区行手臂、 肩膀、区部与双腿的伸展区区。

9. 如果在使用鼠区区双手、手腕、肘部、肩膀、 ⊠部或后背出⊠疼痛、麻木或刺痛等身体不适状 况,区立即咨区合格的医区。

### ⊠⊠与使用

Razer Salmosa 装有区外区区感器, 其跟踪束人 肉眼不可区。定期区行区区以保持Razer Salmosa 最佳区行状区。我区建区区每月定期从 USB 接口拔下鼠区, 并用柔区的布料或棉区清

www.razerzone.com | 15

## 洗Razer Salmosa底部的透区。用少量温水, 但 密或其他区权、知区区权及其他权利。除非有 区避免使用肥皂或刺激性清洁区。区了体区到最 Razer™ 提供的任何区面区可区区, 否区, 提 高境界的活⊠和控制,我⊠强烈推荐使用 Razer 供本手册不表示向⊠授予任何此类⊠利、商⊠ ⊠⊠鼠⊠⊠。某些鼠⊠⊠将⊠致鼠⊠図脚快速磨─√版权、其他知⊠図权(无⊠注册与否)的⊠ ⊠,最后需要更⊠。⊠注意 Razer 鼠⊠⊠能特⊠ 可。正在申⊠⊠利。 "⊠整"或⊠化 Razer Salmosa ⊠感器。Razer 鼠区区能特区区化 Razer Salmosa 区感器, 即 ⊠感器⊠⊠了广泛的⊠⊠函明,配合 Razer 鼠 ⊠。 ⊠注意, 也可使用其他公司的⊠⊠鼠⊠⊠, 如 Everglide™。

# 法律区区

#### 版权信息

©2008 Razer USA Ltd。保留所有权利。Razer™、 Razer 三冈蛇徽冈、Razer 冈曲文字徽冈、 Salmosa™ 与本文包含的其他商区均区 Razer 美国有限公司及/或其子公司或附属公司在美国 或其他国家注册的商区。Mac OS、Mac 和 Mac 徽区是 Apple, Inc. 在美国和其他国家或地区的 商区或注册商区。其他所有商区分区是其各自所 有者的区区。区区区品可能与区片不同。

Razer™ 図本図件, 手册或図助文档中可能出図 的任何区区均不承担区任。本文所含信息如有更 改,恕不另行通知。

Razer™ 可能具有与⊠品和本手册与⊠件中的主 ⊠有⊠的⊠利、⊠利⊠用、商⊠、版权、商⊠机

 $\overline{\bf 16}$  | For gamers, by gamers, $\overline{\bf 1}^m$ 

### 図件図可図図 (下称"図図")

只有区接受本区可区区中包含的所有条款, Razer™ 才会授予区此附加区件的区可区。本 図図使用,図感器的図写和跟踪性能図到最佳状 図図図図 (个人最図用図、公司図体或任何其 他⊠体) 与 Razer™ 公司之⊠図署的法律⊠⊠ 。安装、上区、区制或以任何方式使用此区件 即表明⊠同意遵守本⊠⊠的条款和条件。如 果区不同意本区区的条款, 区勿安装此区件, 并立即将区件包和此区品原包装中包含的其他 物品及区的付款收据退区此区件的区区区, 以 ⊠得全⊠退款。

# 授予図可図

Razer™将授予区非独占性的、可吊区的区可 図, 図允図図在一台図算机上使用已授权図図 但未出售区区的此区件程序的副本(下称"区 件"),⊠限⊠所⊠図的Razer™ ⊠品。Razer<br>™ 将不授予其他权利。安装了"⊠件",即⊠ 投入使用,包括但不限于区入区算机的永久性 或⊠⊠性存⊠器上。用⊠只可制作一份"⊠件 "副本以⊠自用。⊠必⊠在図份副本中加入 Razer™ 提供的"⊠件"中的所有版权和其他 声明。⊠在以下情况下才可在网⊠服⊠器上⊠ 出于内部分区目的安装"区件":即区区每台

Razer™保留⊠"⊠件"的完全所有权。除非 法律允区,否区用区不得以任何方式直接和/或 図接図図反図図、反図図、反向工程或修改図 可区用区的"区件"。用区不得利用任何手段

安装"区件"的区网区算机分区区区了区独的

"区件"包区可区或区体性的区用区可区。

在网区上或以区子方式区播"区件"(除非区 得明区的上述区可)。用区不得直接和/或区接 ⊠⊠"⊠件",除非永久性的⊠⊠ Razer™ ⊠ 品,条件是区区包括所有的"区件"更新,用 ⊠不得保留"⊠件"副本,并且被⊠図者同意 遵守此区可区的条款和条件。用区一旦区反本 ⊠⊠中的任何⊠定, ⊠用⊠的⊠件使用权将自 ⊠⊠止,并且"⊠件"的所有副本必⊠返⊠⊠ Razer™或図図。

#### ⊠任限制

限制

本区区中区定的保区将取代和/或代替所有其他 保区,当出区区反保区的情况区,区所区得的 ⊠⊠明⊠受限于本文件中⊠定的内容。Razer™ 明区声明区所有其他保区所承担的区任不超出 法律区可范区, 区些保区包括但不限于:适区 性、适用于特定用途的暗示保区,以及文档、 ⊠件(包括図丁和/或更新程序)和硬件不会侵 犯第三方权利的保⊠。Razer™供⊠商、⊠⊠商 、代理或区工均无权区保区区行任何修改、区 充或改区,或者代替区品或服区。由于分区、 ⊠售、図図、使用或无法使用任何図品或図件 所区致的盈利区失、信息或数据的区失或任何其 他特殊的、区接的、因果性的或意外的区坏受此 ⊠所述的保図的図束。在任何情况下, Razer™ 均不区任何特殊、意外、区接或因果性的区失区  $\boxtimes$ 

### ⊠品或服⊠⊠风成本

⊠避免出⊠疑⊠, 在任何情况下, Razer™ 均不 区任何采区成本区区,除非已被告知有区生此类 ⊠失的可能性。在任何情况下, Razer™ ⊠存在 争区的保区所承担的采区成本区任不超出区区区 ⊠⊠品所支付的金⊠。 如果某些法区不允区区意外的、因果性的、特殊 的或区接的区坏所包含的保区或区任做出限定, ⊠上述限定不适用。如果适用的法律区人身区害

### 美国政府限制权利

図定了相図的図任, 図上述限制不适用。

"区件"按有限权利提供区美国政府。 美国政府使用、区制或公区区件区遵守 48 C.F.R. 2.101(1995年10月,由"商用⊠算机⊠件"和 "商用⊠算机⊠件文档"⊠成)中的限制,以及 48C.F.R. 12.212 (1995年9月)、FAR Sections 52-227-14 和 52-227-19 r DFARS Section 52-227-7013 ©(1) (ii) 或其后冈法冈中的此类条 款的限制(如果适用)。"⊠件"依据 48 C.F.R. 12.512 和 48 C.F.R. 227-7202-1 至 27-7204-4 ( 1995 年 6 月) 或任何后区法区的区定, 并按此 ⊠的条款和条件提供⊠美国政府用

 $www.razerzone.com | **17**$